# Package 'TextForecast'

April 25, 2022

<span id="page-0-0"></span>Type Package

Title Regression Analysis and Forecasting Using Textual Data from a Time-Varying Dictionary

Version 0.1.3

Description Provides functionalities based on the paper ``Time Varying Dictionary and the Predic-tive Power of FED Minutes'' (Lima, 2018) [<doi:10.2139/ssrn.3312483>](https://doi.org/10.2139/ssrn.3312483). It selects the most predictive terms, that we call time-varying dictionary using supervised machine learning techniques as lasso and elastic net.

**Depends**  $R (= 3.1.0)$ 

License GPL-3

Encoding UTF-8

LazyData true

RoxygenNote 7.1.2

Imports forecast, stats, tidyr, tidytext, tm, wordcloud, dplyr, plyr, udpipe, RColorBrewer, ggplot2, glmnet, pdftools, parallel, doParallel, pracma, forcats, Matrix

URL <https://github.com/lucasgodeiro/TextForecast>

BugReports <https://github.com/lucasgodeiro/TextForecast/issues>

Suggests knitr, rmarkdown, covr

VignetteBuilder knitr

#### NeedsCompilation no

Author Luiz Renato Lima [aut], Lucas Godeiro [aut, cre]

Maintainer Lucas Godeiro <lucas.godeiro@hotmail.com>

Repository CRAN

Date/Publication 2022-04-25 08:50:02 UTC

# <span id="page-1-0"></span>R topics documented:

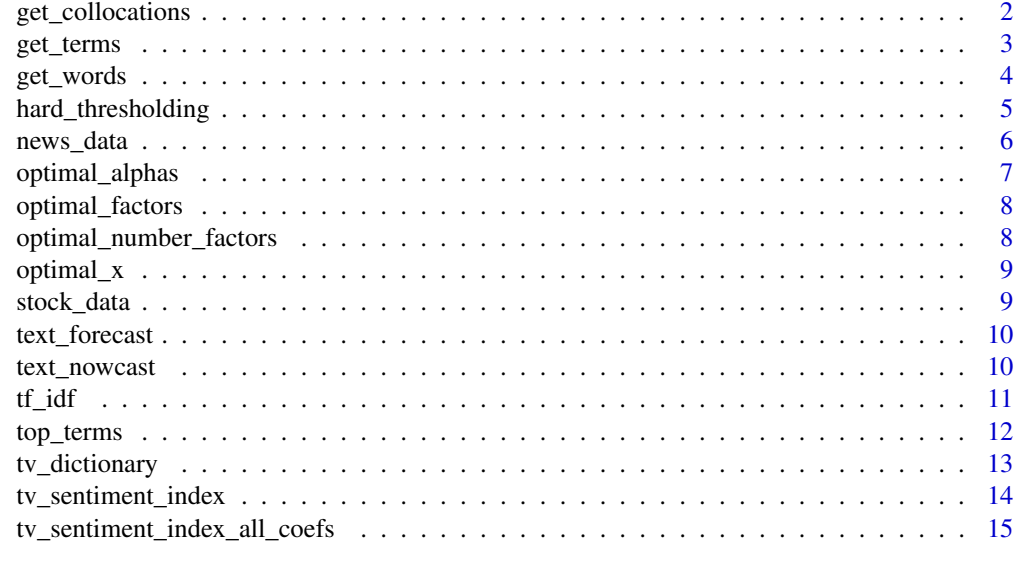

#### **Index** [17](#page-16-0)

get\_collocations *get\_collocations function*

# Description

get\_collocations function

# Usage

```
get_collocations(
  corpus_dates,
  path_name,
  ntrms,
  ngrams_number,
  min_freq,
  language
\mathcal{L}
```
# Arguments

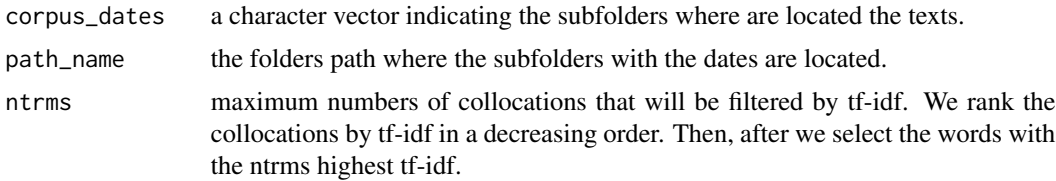

#### <span id="page-2-0"></span>get\_terms 3

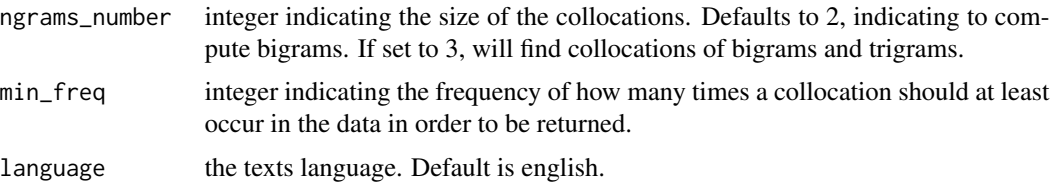

#### Value

a list containing a sparse matrix with the all collocations couting and another with a tf-idf filtered collocations counting according to the ntrms.

#### Examples

```
st_year=2017
end_year=2018
path_name=system.file("news",package="TextForecast")
#qt=paste0(sort(rep(seq(from=st_year,to=end_year,by=1),12)),
#c("m1","m2","m3","m4","m5","m6","m7","m8","m9","m10","m11","m12"))
#z_coll=get_collocations(corpus_dates=qt[1:23],path_name=path_name,
#ntrms=500,ngrams_number=3,min_freq=10)
#
path_name=system.file("news",package="TextForecast")
days=c("2019-30-01","2019-31-01")
z_coll=get_collocations(corpus_dates=days[1],path_name=path_name,
ntrms=500,ngrams_number=3,min_freq=1)
```
get\_terms *get\_terms function*

#### Description

get\_terms function

#### Usage

```
get_terms(
  corpus_dates,
  ntrms_words,
  st,
 path.name,
 ntrms_collocation,
 ngrams_number,
 min_freq,
  language
)
```
#### <span id="page-3-0"></span>Arguments

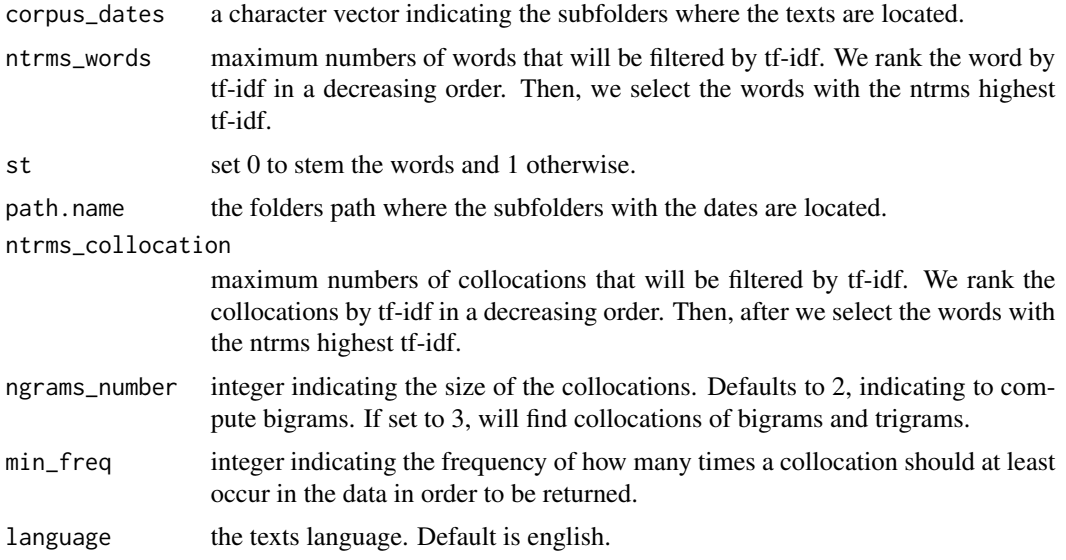

# Value

a list containing a sparse matrix with the all collocations and words couting and another with a tf-idf filtered collocations and words counting according to the ntrms.

#### Examples

```
st_year=2017
end_year=2018
path_name=system.file("news",package="TextForecast")
#qt=paste0(sort(rep(seq(from=st_year,to=end_year,by=1),12)),
#c("m1","m2","m3","m4","m5","m6","m7","m8","m9","m10","m11","m12"))
#z_terms=get_terms(corpus_dates=qt[1:23],path.name=path_name,
#ntrms_words=500,ngrams_number=3,st=0,ntrms_collocation=500,min_freq=10)
#
path_name=system.file("news",package="TextForecast")
days=c("2019-30-01","2019-31-01")
z_terms=get_terms(corpus_dates=days[1],path.name=path_name,
ntrms_words=500,ngrams_number=3,st=0,ntrms_collocation=500,min_freq=1)
```
get\_words *get\_words function*

# Description

get\_words function

#### <span id="page-4-0"></span>hard\_thresholding 5

#### Usage

get\_words(corpus\_dates, ntrms, st, path\_name, language)

#### Arguments

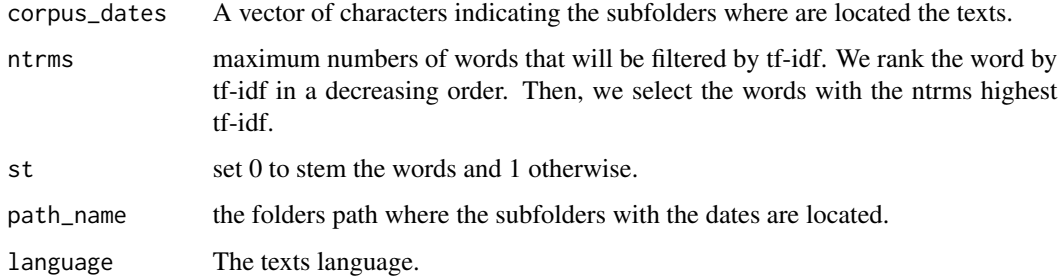

#### Value

a list containing a sparse matrix with the all words couting and another with a td-idf filtered words counting according to the ntrms.

#### Examples

```
st_year=2017
end_year=2018
path_name=system.file("news",package="TextForecast")
#qt=paste0(sort(rep(seq(from=st_year,to=end_year,by=1),12)),
#c("m1","m2","m3","m4","m5","m6","m7","m8","m9","m10","m11","m12"))
#z_wrd=get_words(corpus_dates=qt[1:23],path_name=path_name,ntrms=500,st=0)
#
path_name=system.file("news",package="TextForecast")
days=c("2019-31-01","2019-31-01")
z_wrd=get_words(corpus_dates=days,path_name=path_name,ntrms=500,st=0)
```
hard\_thresholding *hard thresholding*

#### Description

hard thresholding

#### Usage

hard\_thresholding(x, w, y, p\_value, newx)

#### <span id="page-5-0"></span>Arguments

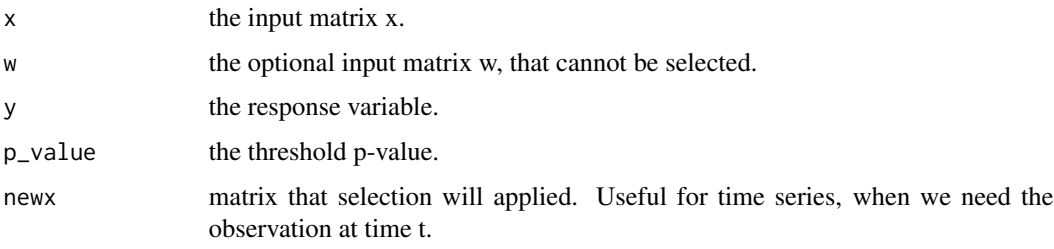

#### Value

the variables less than p-value.

# Examples

```
data("stock_data")
data("optimal_factors")
y=as.matrix(stock_data[,2])
y=as.vector(y)
w=as.matrix(stock_data[,3])
pc=as.matrix(optimal_factors)
t=length(y)
news_factor <- hard_thresholding(w=w[1:(t-1),],x=pc[1:(t-1),],y=y[2:t],p_value = 0.01,newx = pc)
```
news\_data *News Data*

#### Description

A simple tibble containing the term counting of the financial news from the wall street journal and the news york times from 1992:01 through 2018:11.

#### Usage

news\_data

#### Format

A tibble with 1631 components.

dates The vector of dates.

X The terms counting.

<span id="page-6-0"></span>optimal\_alphas *Title optimal alphas function*

#### Description

Title optimal alphas function

#### Usage

```
optimal_alphas(x, w, y, grid_alphas, cont_folds, family)
```
## Arguments

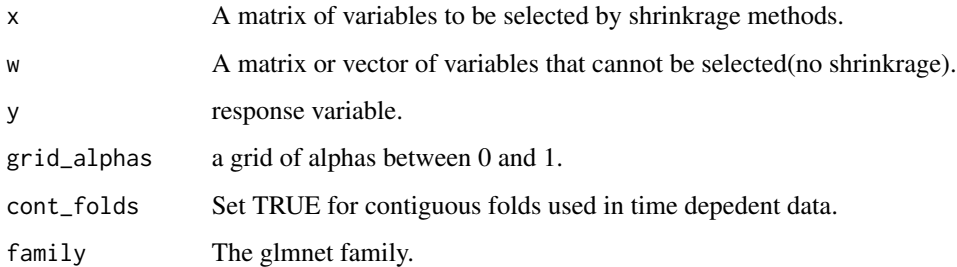

#### Value

lambdas\_opt a vector with the optimal alpha and lambda.

```
set.seed(1)
data("stock_data")
data("news_data")
y=as.matrix(stock_data[1:200,2])
w=as.matrix(stock_data[1:200,3])
data("news_data")
X=news_data[1:200,2:ncol(news_data)]
x=as.matrix(X)
grid_alphas=seq(by=0.25,to=1,from=0.5)
cont_folds=TRUE
t=length(y)
optimal_alphas=optimal_alphas(x[1:(t-1),],
w[1:(t-1),],y[2:t],grid_alphas,TRUE,"gaussian")
```
<span id="page-7-0"></span>optimal\_factors *Optimal Factors*

#### Description

A simple vector containing the Optimal factors select by optimal\_number\_factors function.

#### Usage

optimal\_factors

#### Format

A vector with 1 component.

optimal fators x The vector of factor.

optimal\_number\_factors

*optimal number of factors function*

#### Description

optimal number of factors function

#### Usage

```
optimal_number_factors(x, kmax)
```
#### Arguments

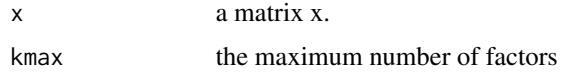

#### Value

a list with the optimal factors.

```
data("optimal_x")
optimal_factor <- optimal_number_factors(x=optimal_x,kmax=8)
```
<span id="page-8-0"></span>optimal\_x *Optimal x*

# Description

A simple matrix containing the optimal words selected by Elastic Net from 1992:01 through 2018:11.

#### Usage

optimal\_x

#### Format

A matrix with the most predictive terms.

x The matrix with 4 components.

stock\_data *Stock Data*

#### Description

A simple tibble containing the S&P 500 return and the VIX volatility index from 1992:01 through 2018:11.

#### Usage

stock\_data

#### Format

A tibble with 3 components.

dates The vector of dates.

sp\_return The S&P 500 returns.

vix The volatility index.

<span id="page-9-0"></span>

#### Description

Text Forecast function

#### Usage

text\_forecast(x, y, h, intercept)

# Arguments

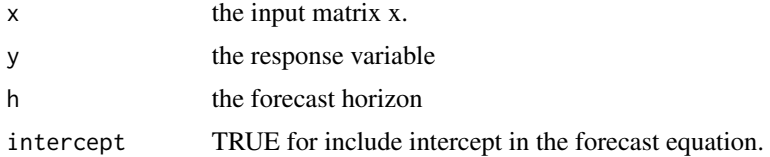

#### Value

The h step ahead forecast

#### Examples

```
set.seed(1)
data("stock_data")
data("news_data")
y=as.matrix(stock_data[,2])
w=as.matrix(stock_data[,3])
data("news_data")
data("optimal_factors")
pc=optimal_factors
z=cbind(w,pc)
fcsts=text_forecast(z,y,1,TRUE)
```
text\_nowcast *text nowcast*

#### Description

text nowcast

#### Usage

text\_nowcast(x, y, intercept)

#### <span id="page-10-0"></span> $t_f$  idf  $11$

# Arguments

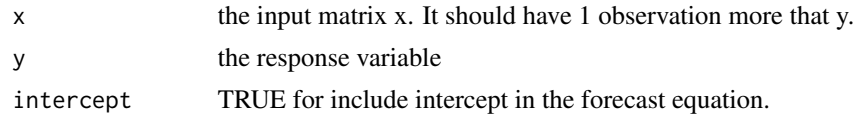

# Value

the nowcast h=0 for the variable y.

#### Examples

```
set.seed(1)
data("stock_data")
data("news_data")
y=as.matrix(stock_data[,2])
w=as.matrix(stock_data[,3])
data("news_data")
data("optimal_factors")
pc=optimal_factors
z=cbind(w,pc)
t=length(y)
ncsts=text_nowcast(z,y[1:(t-1)],TRUE)
```
tf\_idf *tf-idf function*

#### Description

tf-idf function

#### Usage

tf\_idf(x)

#### Arguments

x a input matrix x of terms counting.

## Value

a list with the terms tf-idf and the terms tf-idf in descending order.

```
data("news_data")
X=as.matrix(news_data[,2:ncol(news_data)])
tf_idf_terms = tf_idf(X)
```
<span id="page-11-0"></span>

# Description

Top Terms Function

# Usage

```
top_terms(
 x,
 w,
 y,
  alpha,
 lambda,
 k,
 wordcloud,
 max.words,
 scale,
 rot.per,
  family
)
```
# Arguments

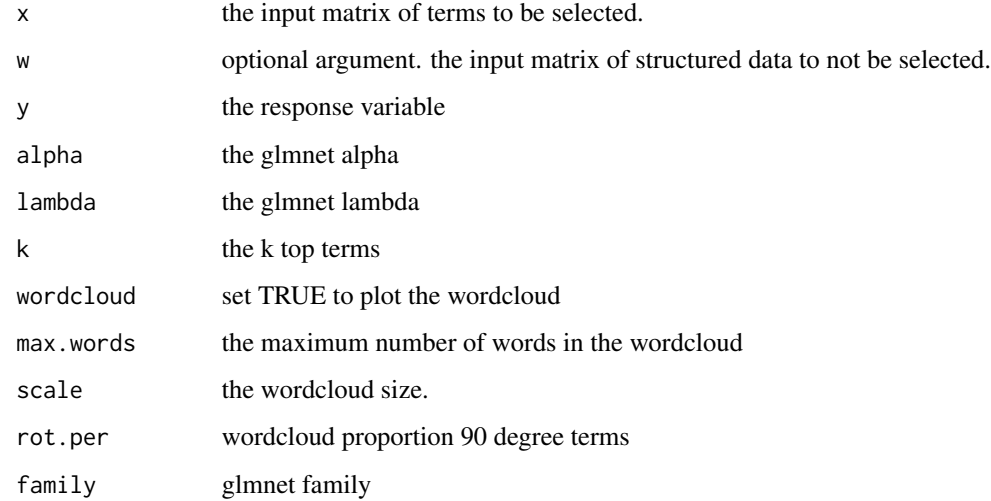

# Value

the top k terms and the corresponding wordcloud.

#### <span id="page-12-0"></span>tv\_dictionary 13

# Examples

```
set.seed(1)
data("stock_data")
data("news_data")
y=as.matrix(stock_data[,2])
w=as.matrix(stock_data[,3])
data("news_data")
X=news_data[,2:ncol(news_data)]
x=as.matrix(X)
grid_alphas=seq(by=0.05,to=0.95,from=0.05)
cont_folds=TRUE
t=length(y)
optimal_alphas=optimal_alphas(x[1:(t-1),],w[1:(t-1),],
y[2:t],grid_alphas,TRUE,"gaussian")
top_trms<- top_terms(x[1:(t-1),],w[1:(t-1),],y[2:t],
optimal_alphas[[1]], optimal_alphas[[2]],10,TRUE,
10,c(2,0.3),.15,"gaussian")
```
tv\_dictionary *tv dictionary function*

#### Description

tv dictionary function

#### Usage

```
tv_dictionary(x, w, y, alpha, lambda, newx, family)
```
#### Arguments

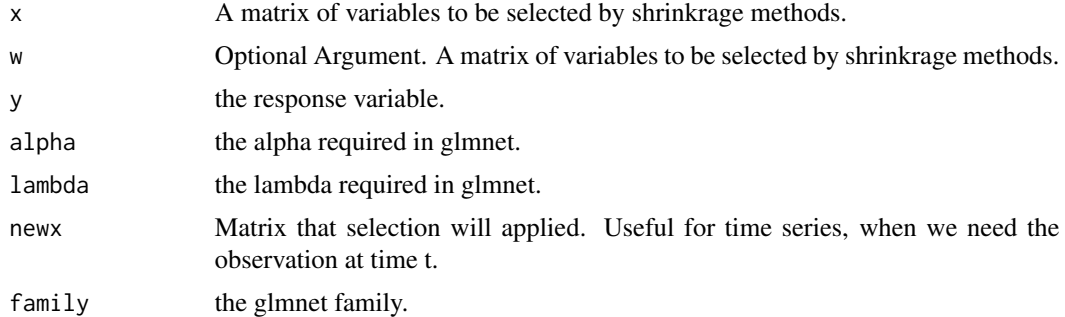

# Value

X\_star: a list with the coefficients and a sparse matrix with the most predictive terms.

#### Examples

```
set.seed(1)
data("stock_data")
data("news_data")
y=as.matrix(stock_data[1:200,2])
w=as.matrix(stock_data[1:200,3])
data("news_data")
X=news_data[1:200,2:ncol(news_data)]
x=as.matrix(X)
grid_alphas=seq(by=0.5,to=1,from=0.5)
cont_folds=TRUE
t=length(y)
optimal_alphas=optimal_alphas(x[1:(t-1),],w[1:(t-1),],
y[2:t],grid_alphas,TRUE,"gaussian")
x_star=tv_dictionary(x=x[1:(t-1),],w=w[1:(t-1),],y=y[2:t],
alpha=optimal_alphas[1],lambda=optimal_alphas[2],newx=x,family="gaussian")
```
tv\_sentiment\_index *tv sentiment index function*

#### Description

tv sentiment index function

#### Usage

```
tv_sentiment_index(x, w, y, alpha, lambda, newx, family, k)
```
#### Arguments

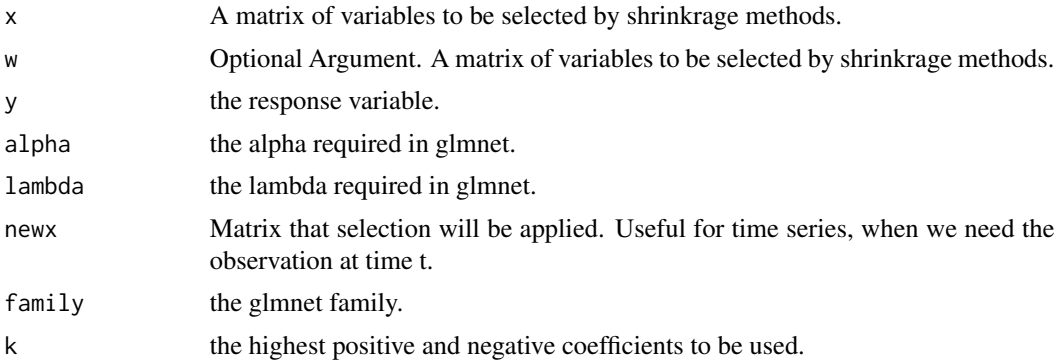

#### Value

The time-varying sentiment index. The index is based on the word/term counting and is computed using: tv\_index=(pos-neg)/(pos+neg).

<span id="page-13-0"></span>

# <span id="page-14-0"></span>Examples

```
suppressWarnings(RNGversion("3.5.0"))
set.seed(1)
data("stock_data")
data("news_data")
y=as.matrix(stock_data[,2])
w=as.matrix(stock_data[,3])
data("news_data")
X=news_data[,2:ncol(news_data)]
x=as.matrix(X)
grid_alphas=0.05
cont_folds=TRUE
t=length(y)
optimal_alphas=optimal_alphas(x[1:(t-1),],w[1:(t-1),],
y[2:t],grid_alphas,TRUE,"gaussian")
tv\_index \leftarrow tv\_sentiment\_index(x[1:(t-1),], w[1:(t-1),], y[2:t],optimal_alphas[[1]],optimal_alphas[[2]],x,"gaussian",2)
```
tv\_sentiment\_index\_all\_coefs *TV sentiment index using all positive and negative coefficients.*

#### Description

TV sentiment index using all positive and negative coefficients.

#### Usage

```
tv_sentiment_index_all_coefs(
  x,
 w,
 y,
  alpha,
  lambda,
  newx,
  family,
  scaled,
  k_mov_avg,
  type_mov_avg
\lambda
```
#### Arguments

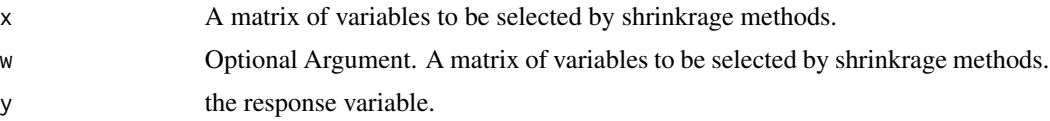

<span id="page-15-0"></span>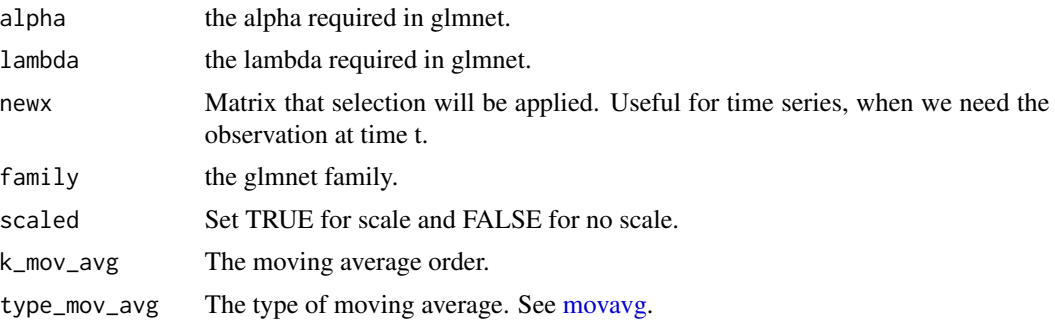

#### Value

A list with the net, postive and negative sentiment index. The net time-varying sentiment index. The index is based on the word/term counting and is computed using: tv\_index=(pos-neg)/(pos+neg). The postive sentiment index is computed using: tv\_index\_pos=pos/(pos+neg) and the negative tv\_index\_neg=neg/(pos+neg).

```
suppressWarnings(RNGversion("3.5.0"))
set.seed(1)
data("stock_data")
data("news_data")
y=as.matrix(stock_data[,2])
w=as.matrix(stock_data[,3])
data("news_data")
X=news_data[,2:ncol(news_data)]
x=as.matrix(X)
grid_alphas=0.05
cont_folds=TRUE
t=length(y)
optimal_alphas=optimal_alphas(x=x[1:(t-1),],
                     y=y[2:t],grid_alphas=grid_alphas,cont_folds=TRUE,family="gaussian")
tv_idx=tv_sentiment_index_all_coefs(x=x[1:(t-1),],y=y[2:t],alpha = optimal_alphas[1],
                                 lambda = optimal_alphas[2],newx=x,
                                 scaled = TRUE, k_mov_avg = 4, type_mov_avg = "s")
```
# <span id="page-16-0"></span>Index

∗ datasets news\_data, [6](#page-5-0) optimal\_factors, [8](#page-7-0) optimal\_x, [9](#page-8-0) stock\_data, [9](#page-8-0) get\_collocations, [2](#page-1-0) get\_terms, [3](#page-2-0) get\_words, [4](#page-3-0) hard\_thresholding, [5](#page-4-0) movavg, *[16](#page-15-0)* news\_data, [6](#page-5-0) optimal\_alphas, [7](#page-6-0) optimal\_factors, [8](#page-7-0) optimal\_number\_factors, [8](#page-7-0) optimal\_x, [9](#page-8-0) stock\_data, [9](#page-8-0) text\_forecast, [10](#page-9-0) text\_nowcast, [10](#page-9-0) tf\_idf, [11](#page-10-0) top\_terms, [12](#page-11-0) tv\_dictionary, [13](#page-12-0) tv\_sentiment\_index, [14](#page-13-0) tv\_sentiment\_index\_all\_coefs, [15](#page-14-0)